# digitalSTROM virtual device container overview

digitalSTROM

Version: v1.4-branch<sup>\*</sup>

May 22, 2017

<sup>\*</sup>Revision: 6d0a8b6a9a98d5874ebfa542a78ea62bf3c04f8d

©2017 digitalSTROM AG. All rights reserved.

The digitalSTROM logo is a trademark of the digitalSTROM. Use of this logo for commercial purposes without the prior written consent of digitalSTROM may constitute trademark infringement and unfair competition in violation of international laws.

No licenses, express or implied, are granted with respect to any of the technology described in this document. digitalSTROM retains all intellectual property rights associated with the technology described in this document. This document is intended to assist developers to develop applications that use or integrate digitalSTROM technologies.

Every effort has been made to ensure that the information in this document is accurate. digitalSTROM is not responsible for typographical errors.

digitalSTROM AG Building Technology Park Zürich Brandstrasse 33 CH-8952 Schlieren Switzerland

**Even though digitalSTROM has reviewed this document, digitalSTROM MAKES NO WARRANTY OR REPRESENTATION, EITHER EXPRESS OR IMPLIED, WITH RESPECT TO THIS DOCUMENT, ITS QUALITY, ACCURACY, MERCHANTABILITY, OR FITNESS FOR A PARTICULAR PURPOSE. AS A RESULT THIS DOCUMENT IS PROVIDED "AS IS", AND YOU, THE READER ARE ASSUMING THE ENTIRE RISK AS TO ITS QUALITY AND ACCURACY.**

**IN NO EVENT WILL DIGITALSTROM BE LIABLE FOR DIRECT, INDIRECT, SPECIAL, INCIDENTAL OR CONSEQUENTIAL DAMAGES RESULTING FROM ANY DEFECT OR INACCURACY IN THIS DOCUMENT, EVEN IF ADVISED OF THE POSSIBILITY OF SUCH DAMAGES.**

**THE WARRANTY AND REMEDIES SET FORTH ABOVE ARE EXCLUSIVE AND IN LIEU OF ALL OTHERS, ORAL OR WRITTEN, EXPRESS OR IMPLIED. NO DIGITALSTROM AGENT OR EMPLOYEE IS AUTHORIZED TO MAKE ANY MODIFICATION, EXTENSION, OR ADDITION TO THIS WARRANTY.**

## **Contents**

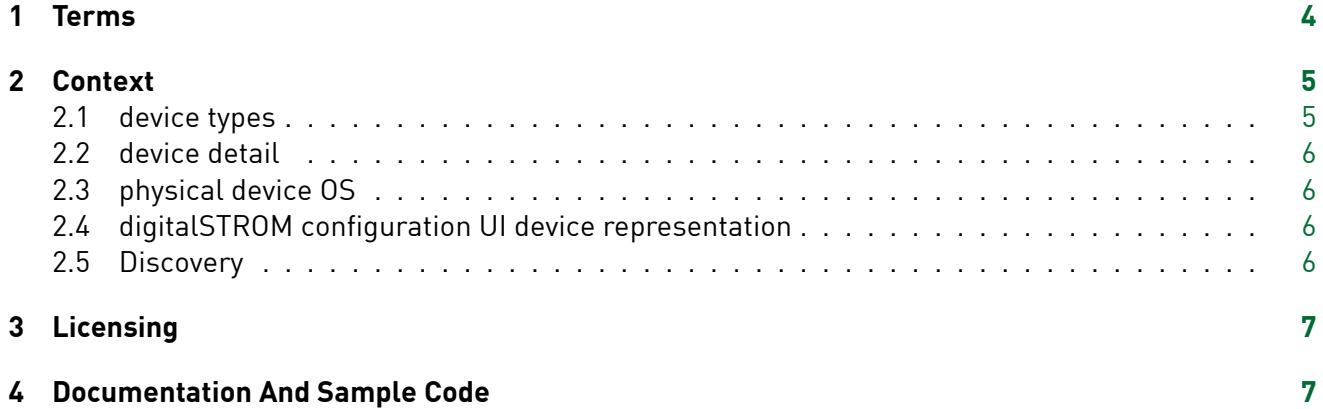

## <span id="page-3-0"></span>Terms

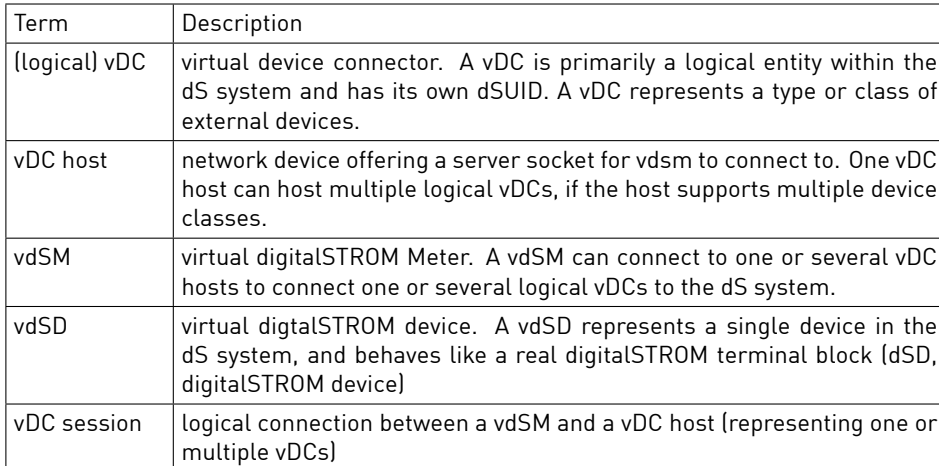

### <span id="page-4-0"></span>Context

digitalSTROM virtual device containers (vDC) enable the integration of IP based devices into the digital-STROM System similar to adding digitalSTROM terminal blocks (dSD) to the system. IP based devices in the local network run a vDC to connect to the digitalSTROM System thru a virtual digitalSTROM Meter (vdSM). A vDC can host multiple devices or device classes. A vDC is even suitable to integrate a gateway to another bus- or network-technology e.g. enocean, dali asf. 3 different device types can be distinguished.

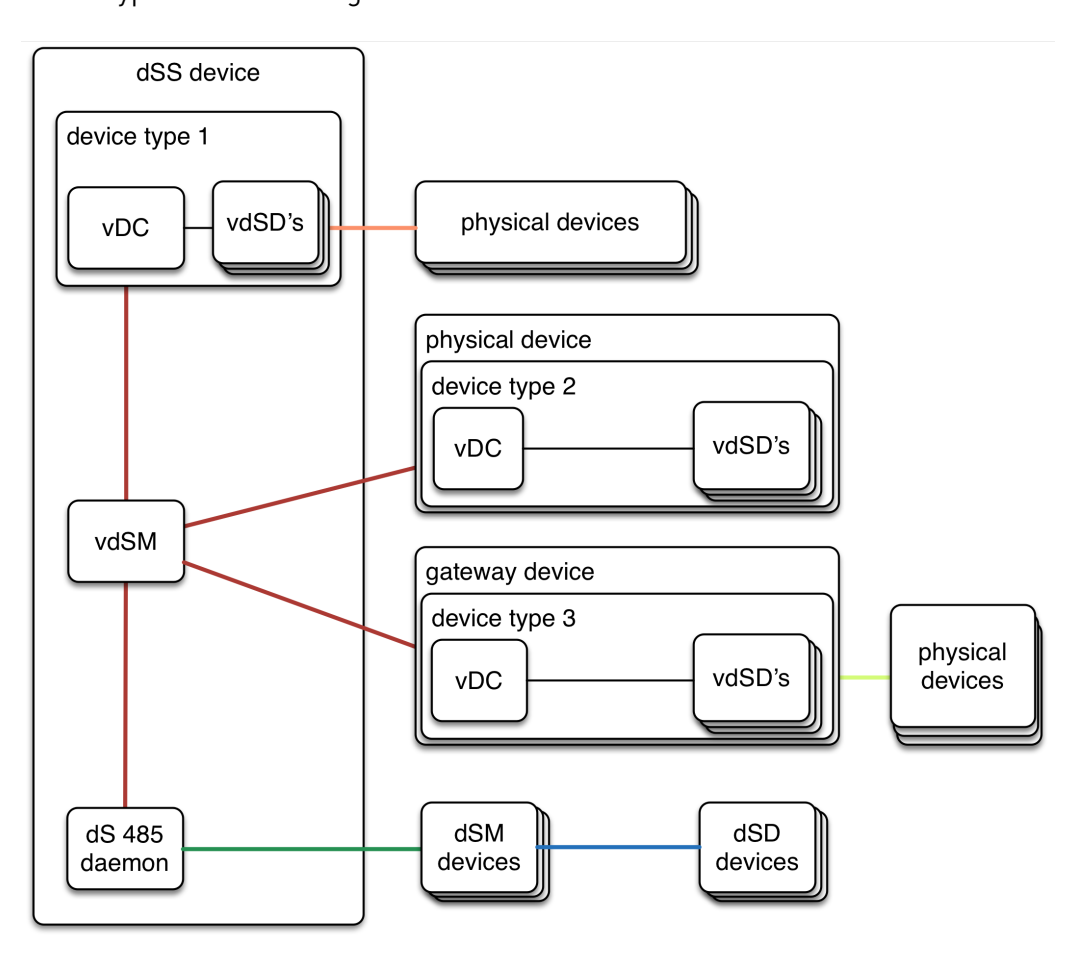

TCP socket connection, Avahi based discovery

- dS 485 Bus
- dS Powerline Bus
- IP connection local network

3rd party bus or network connection

Figure 1: digitalSTROM vDC overview

#### <span id="page-4-1"></span>**device types**

- device type 1 integrates devices thru the vDSM and the vDC running on the digitalSTROM Server module of the digitalSTROM installation.
- device type 2 integrates devices thru the vdSM running on the digitalSTROM Server module of the digitalSTROM installation. The vDC component is running on the physical device.
- device type 3 serves as a gateway to integrate multiple devices using bus- or network-technologies like IP, Enocean, Zigbee, EEBUS etc.

Please get in touch with the digitalSTROM AG to define which device type is suitable for your product.

#### <span id="page-5-0"></span>**device detail**

The effort to integrate devices is reduced to program the glue logic to connect the vDC API to the real devices API. Currently there are two open source projects, libdsvdc and vdcd, both abstracting the vDC API and offering a set of basic functionality which greatly reduces the effort to integrate devices. Depending on the type of device(s) to integrate, one or the other project might be more helpful.

- libdsvdc is a lightweight C library, targeted at device vdcs (device type 1+2)
- vdcd is a C++ framework designed primarily for gateway devices (device type 3) integrating entire device classes with standard dS behaviour.

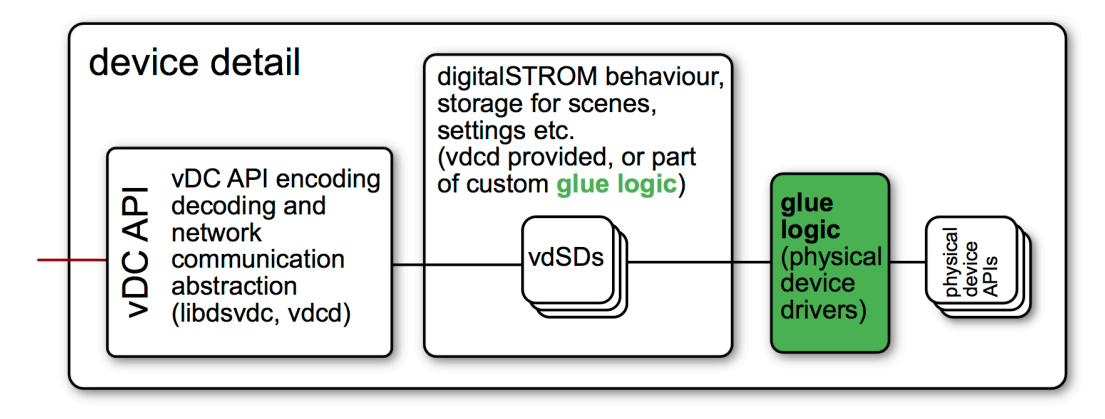

Figure 2: device detail

#### <span id="page-5-1"></span>**physical device OS**

vDC is available for embedded linux. Running a vDC using another physical device OS is possible.

#### <span id="page-5-2"></span>**digitalSTROM configuration UI device representation**

vDC's are displayed in the UI together with dSM devices. A vDC has a (virtual) standard room where all connected vdSD's are shown initially. vdSD's can be assigned to real rooms and behave exactly like real digitalSTROM Terminal blocks.

#### <span id="page-5-3"></span>**Discovery**

vDC hosts announce their services using Avahi (gnu implementation of Apple's Bonjour)

vdSMs look for available vDC hosts in the Avahi announcements and connect to at least one of them. vDC hosts might reject connections if they are already connected to another vdSM.

To avoid wrong connections, the vdSM which initiates a connection must be able to check possible vDC announcements received via Avahi against an optional whitelist. If the whitelist exists, only listed vDCs might be connected. The idea is that in small/simple installations connection is fully automatic, but if conflicts arise in large setups (like show rooms or developer environments) these can be solved by adding whitelists. Whitelists are located and maintained on the dss device.

## Licensing

vDC code is available under GPL V3. Commercial licences for vDC are available from digitalSTROM AG.

### Documentation And Sample Code

Documentation for the vDC API and the vDC API properties as well as this document is available on the digitalSTROM developer website, and additionally on the digitalSTROM alliance website.

Sample code is available in the libdsvdc library repository and in a NetAtmo temperature sensor inte[gration project.](http://developer.digitalstrom.org/Architecture/)